#### **ABSTRAK**

<span id="page-0-0"></span>Ujian nasional merupakan sistem evaluasi standar pendidikan dasar dan menengah secara nasional yang dilakukan oleh Pusat Penilaian Pendidikan. Dengan diadakannya ujian nasional menjadikan setiap sekolah harus memberikan pelajaran tambahan agar setiap siswa - siswi mencapai standar nilai nasional yang diinginkan. Pembelajaran yang hanya bisa dilakukan didalam sekolah menjadi masalah yang terdapat di setiap sekolah terutama pada SMA Negeri 5 Cimahi. Dengan berkembangnya teknologi informasi dalam bidang pendidikan memberikan solusi dari permasalahan ini, yaitu membantu efektifitas pembelajaran yang dapat dilakukan dimanapun siswa - siswi berada. " Sistem Informasi Persiapan Ujian Nasional Berbasis *Web* pada SMAN 5 Cimahi" adalah rancangan aplikasi dalam bidang pendidikan berbasis *web* yang membantu pendataan dan menyebarluaskan informasi yang berkaitan dengan nilai dan pembelajaran siswa – siswi yang ada di Sekolah Menengah Atas Negeri 5 Cimahi. Sistem informasi ini menyediakan informasi tentang data siswa, data guru, data kelas, data mata pelajaran, data jadwal pelajaran, data nilai dan data pembelajaran yang tepat, terkendali dan dapat dipertanggungjawabkan.

Kata kunci : Pendidikan, Nilai, Pembelajaran, Sistem Informasi Ujian Nasional, Sistem Informasi Akademik

#### *ABSTRACT*

<span id="page-1-0"></span>*A national exam is a standardized evaluation system of primary and secondary national education by the Educational Assessment Center. With the existence of the national exam, every school should provide extra lessons so that every students will be able to achieve the standard of national grades. The problem of every school, including the Senior High School 5 Cimahi,is that's learning can only be done in the school physical area. With the development of information technology in education, there is a solution for this problem to help the effectiveness of learning. Students can learn anywhere and anytime. With the Web-Based Information System For National Examination Preparation at Senior High School 5 Cimahi, a web application help to collect data and disseminate information related with grades and learning achievement at Senior High School 5 Cimahi. This information system provides accurated, controlled and accounted of data information about student, teacher, class, course, timetable, grades and learning.* 

*Keywords: Education, Grades, Learning, Information System of National Examinations, Accademic Information System*

# **DAFTAR ISI**

<span id="page-2-0"></span>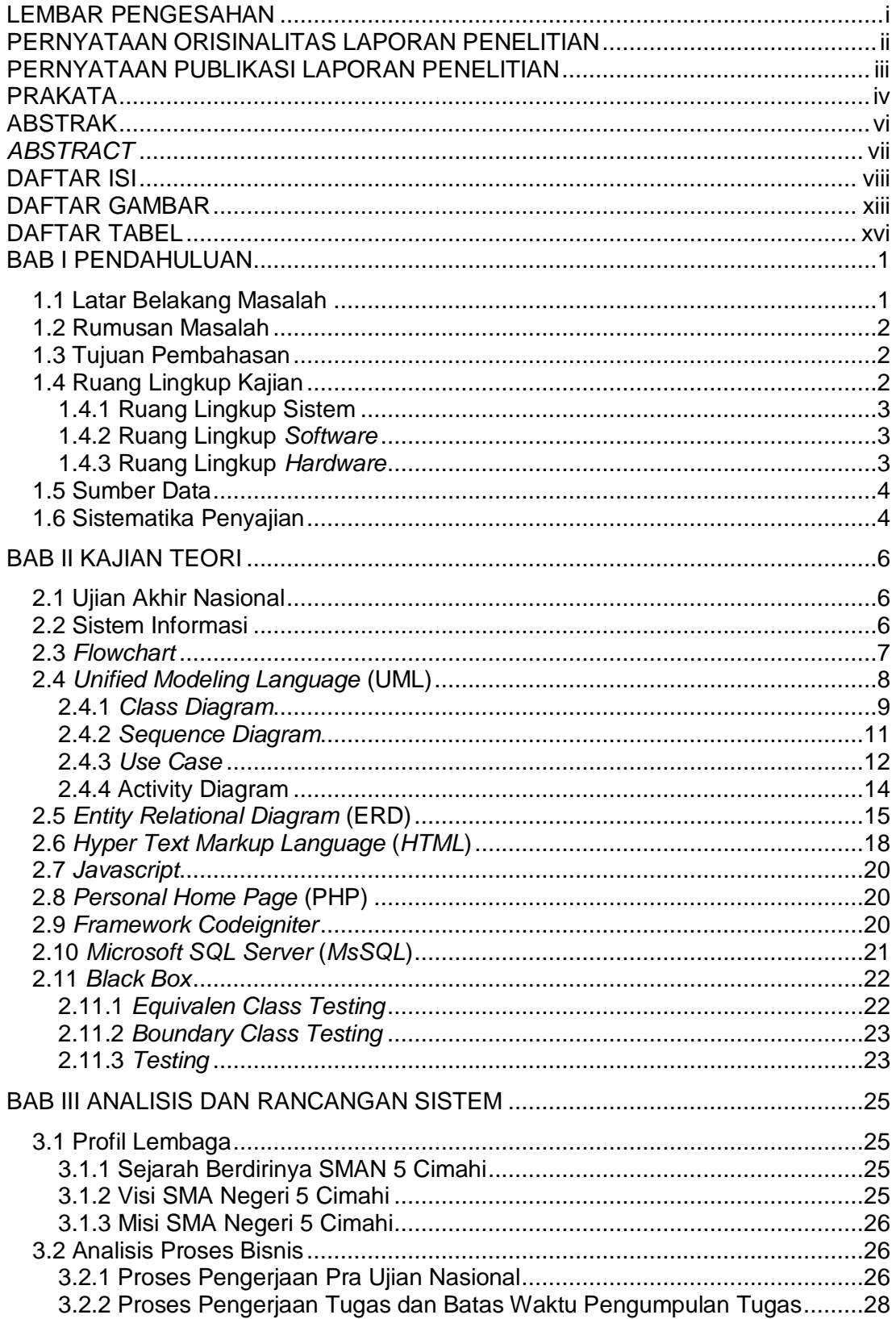

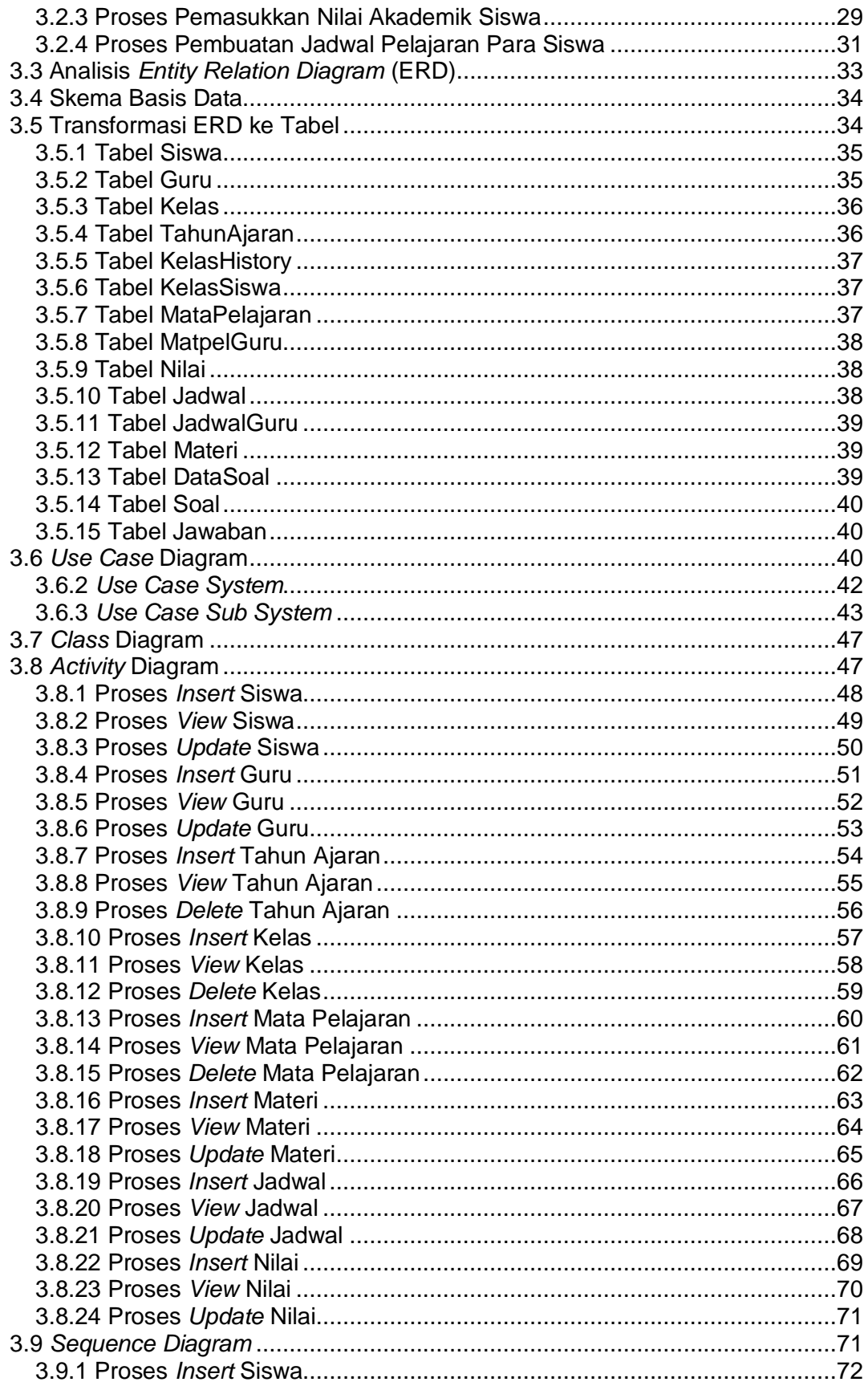

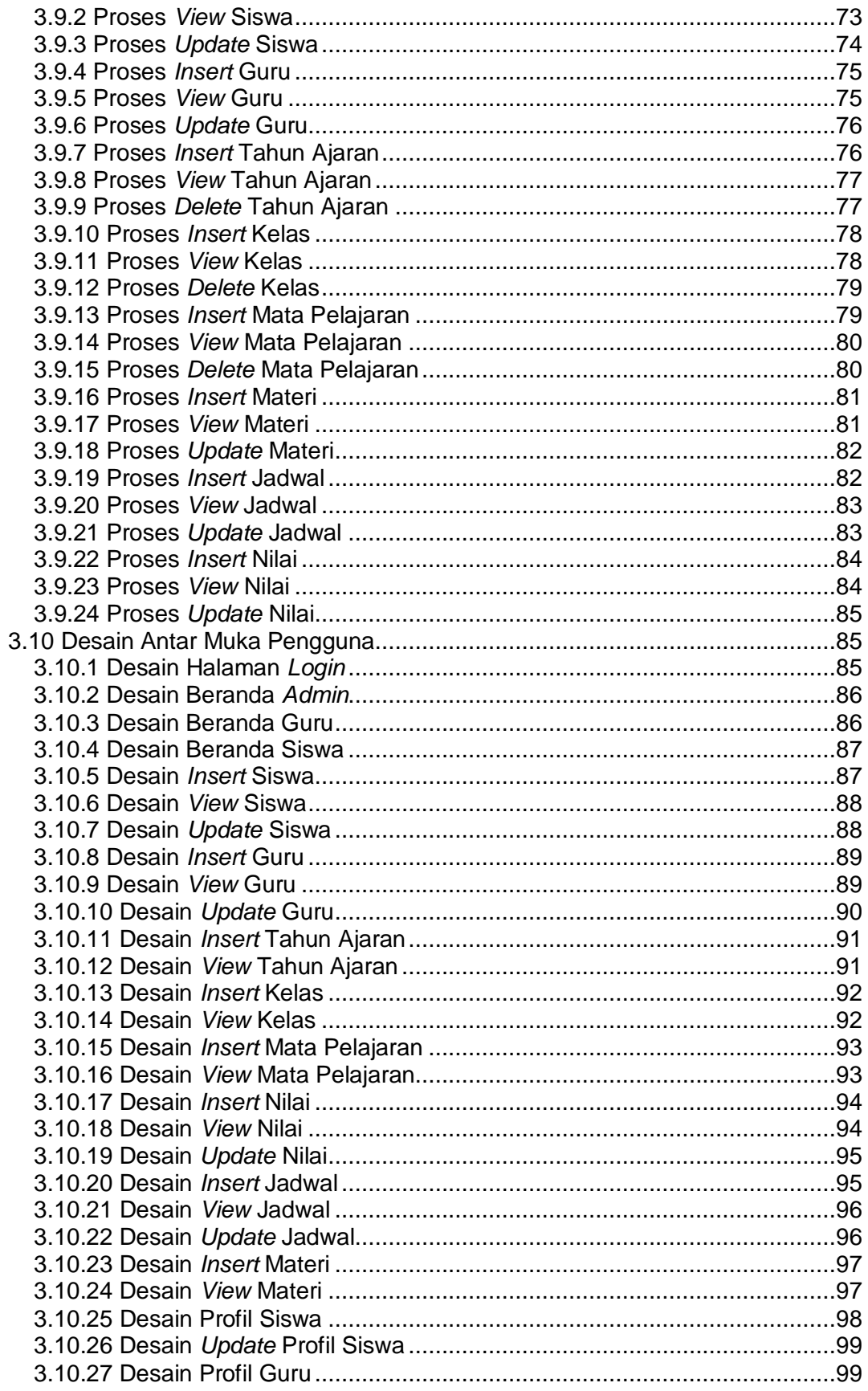

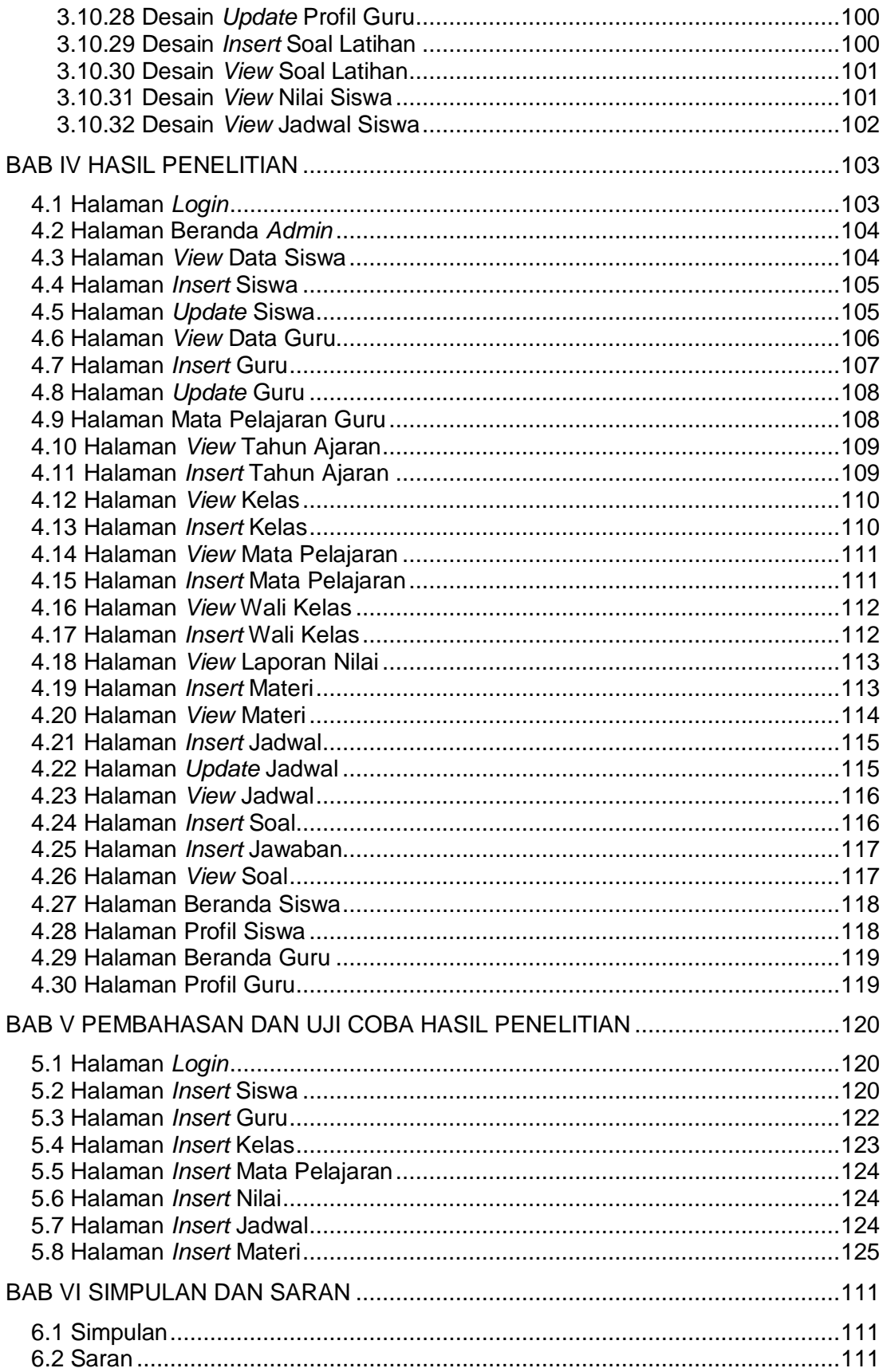

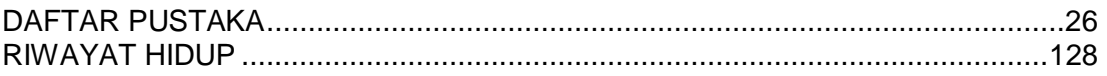

# **DAFTAR GAMBAR**

<span id="page-7-0"></span>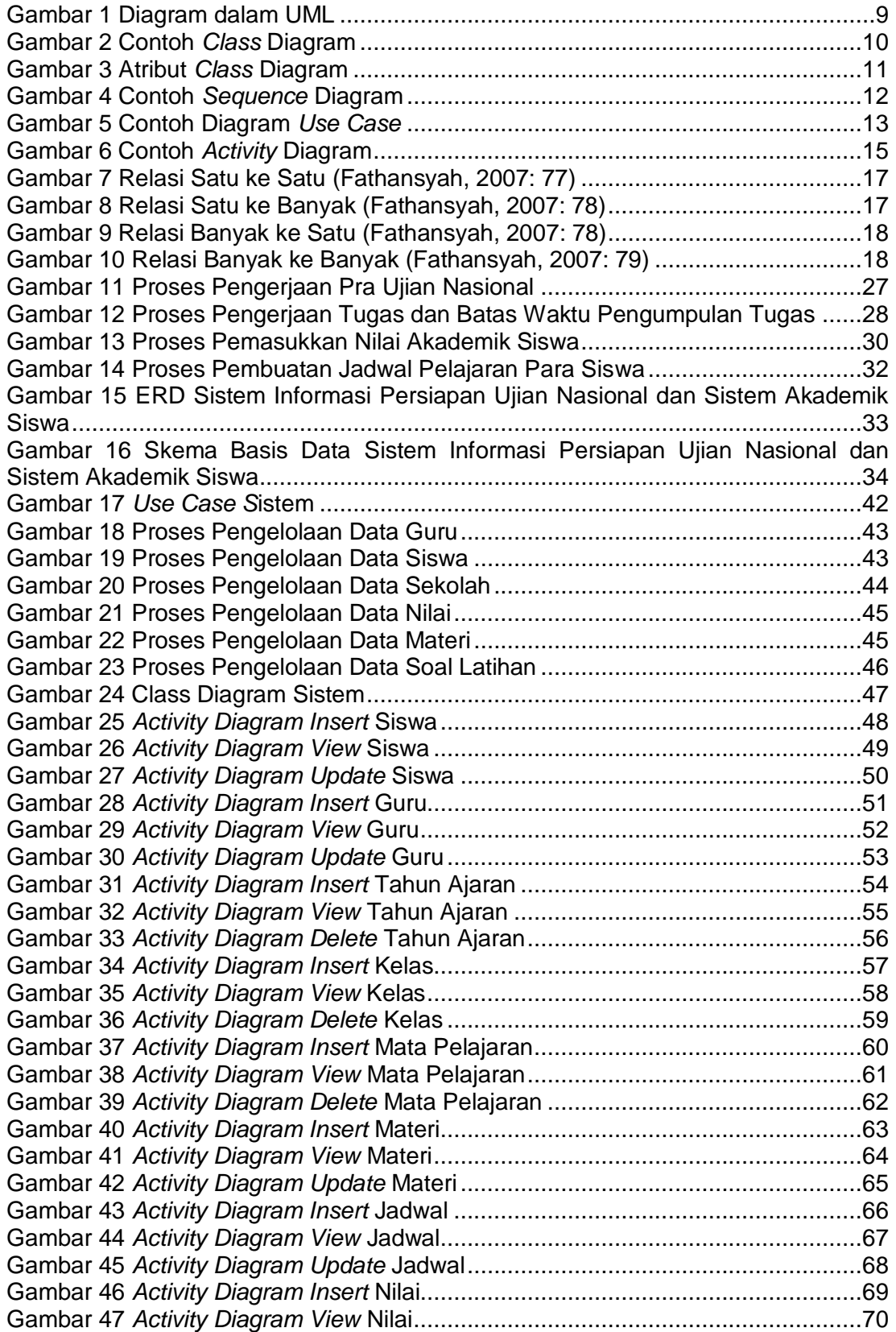

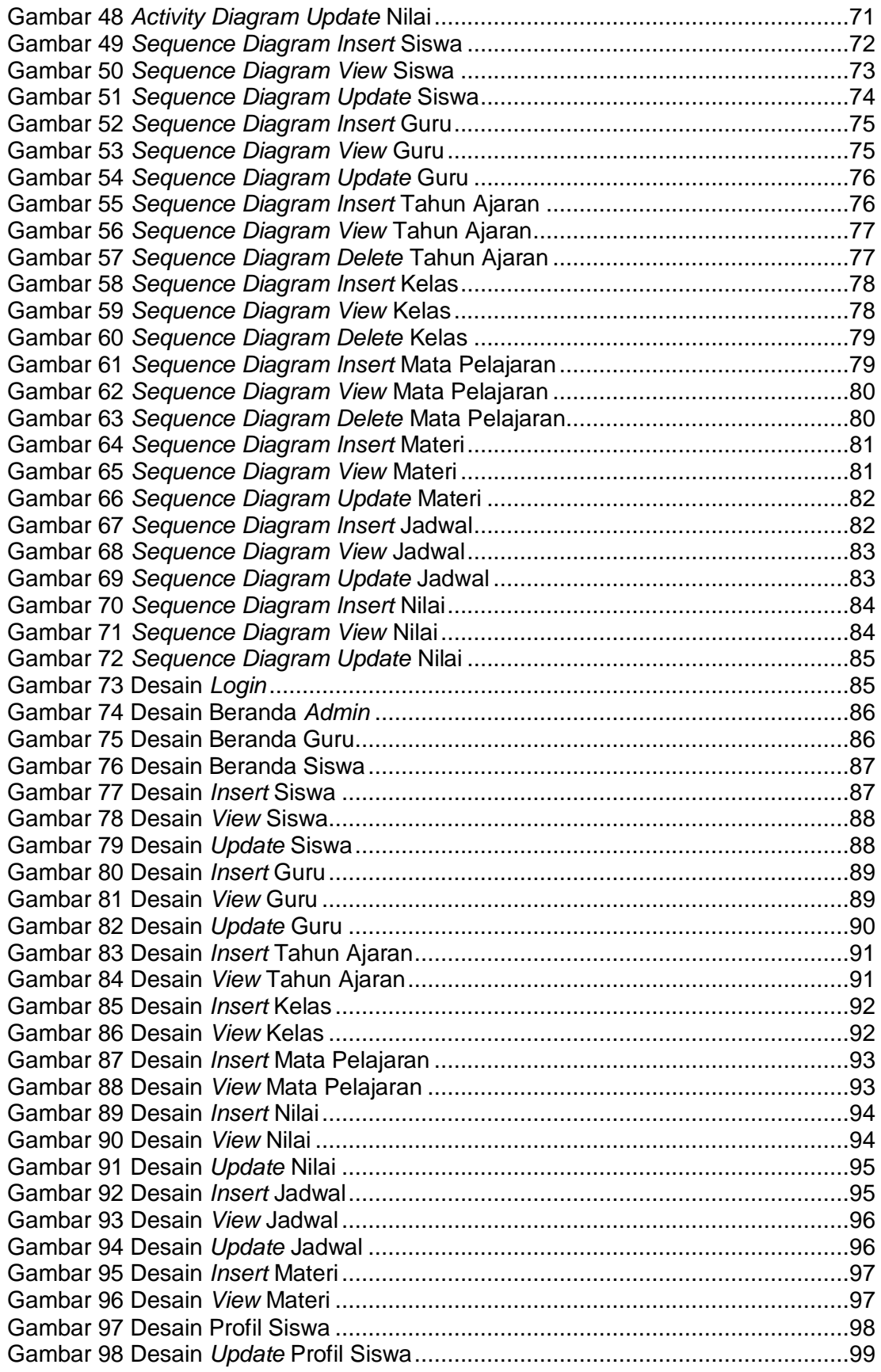

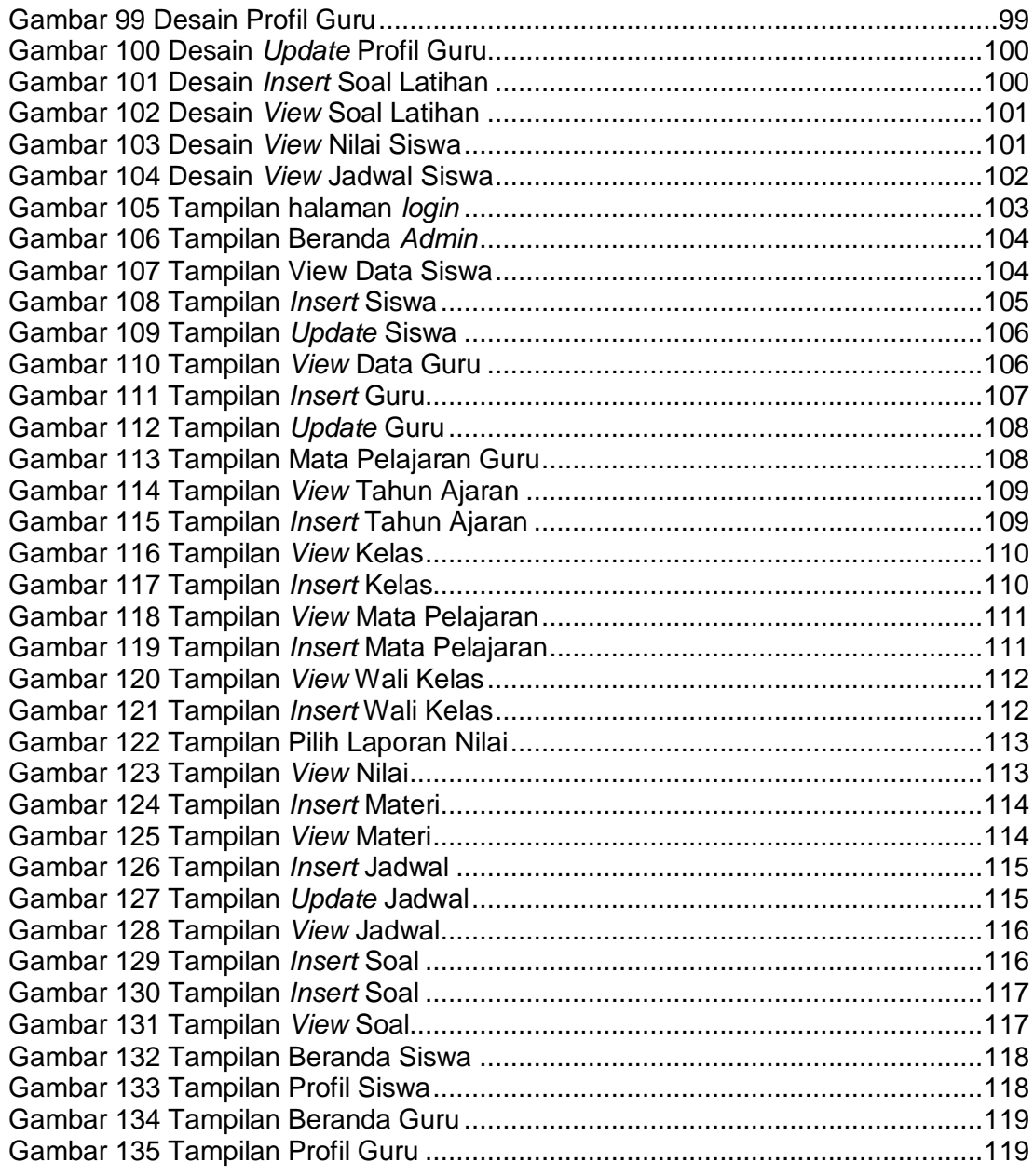

# **DAFTAR TABEL**

<span id="page-10-0"></span>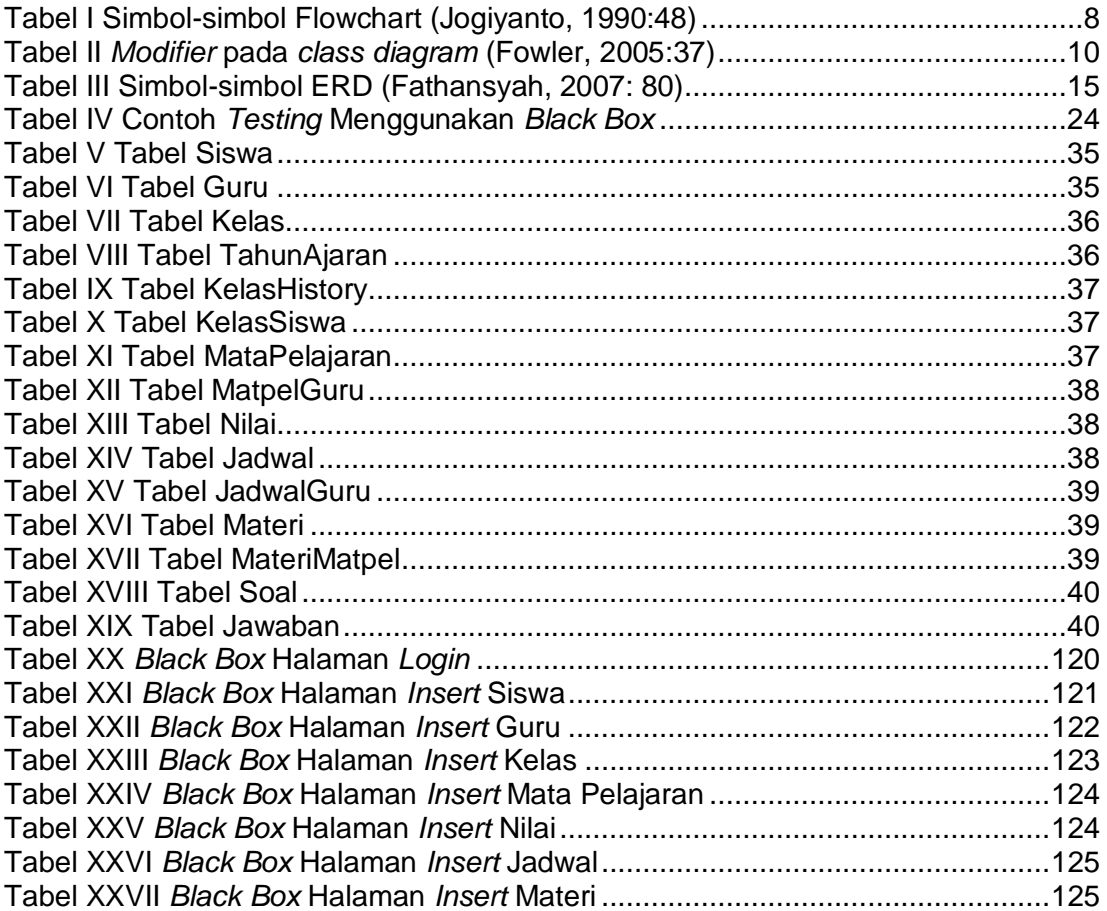